# <span id="page-0-0"></span>Package 'NetSwan'

November 1, 2015

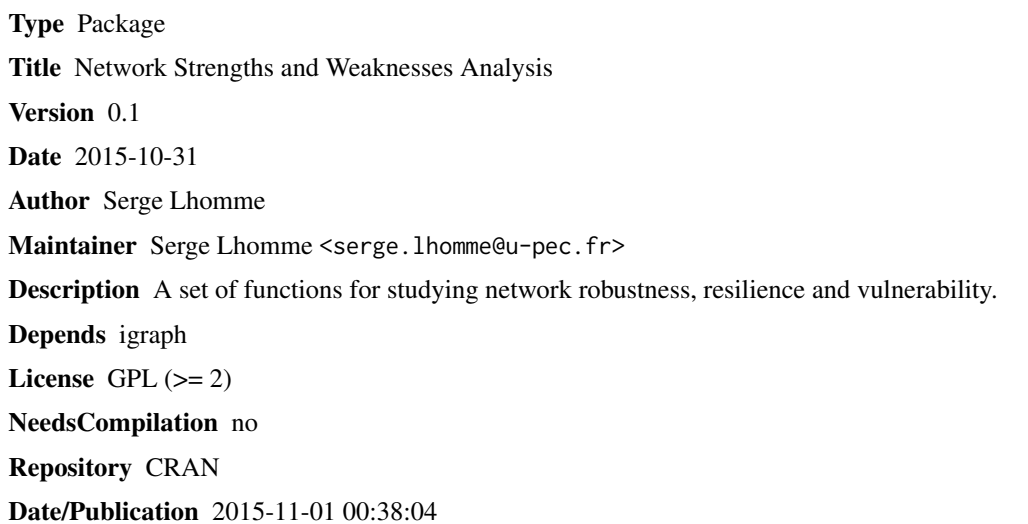

## R topics documented:

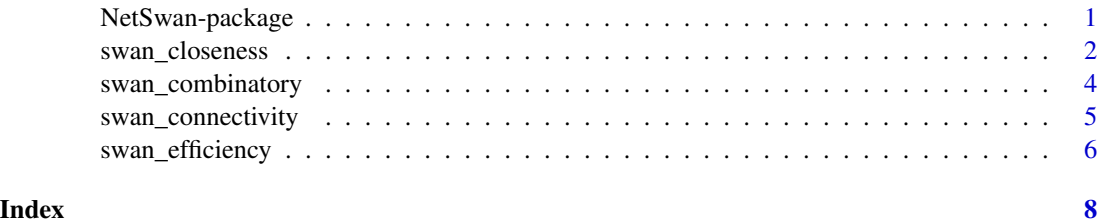

NetSwan-package *Network Strengths and Weaknesses Analysis*

### Description

A set of functions for studying network robustness, resilience and vulnerability.

#### <span id="page-1-0"></span>Details

The main goal of the 'NetSwan' library is to provide a set of functions to study vulnerability, resilience and robustness of graphs. It depends on 'igraph' package. 'Igraph' graphs have a class used in 'NetSwan'.

#### Author(s)

Serge Lhomme

Maintainer: Serge Lhomme <serge.lhomme@u-pec.fr>

#### Examples

```
library(igraph)
library(NetSwan)
elec <- matrix(nc=2, byrow=TRUE, c(11,1, 11,10, 1,2, 2,3, 2,9,
3,4, 3,8, 4,5, 5,6, 5,7, 6,7, 7,8, 8,9, 9,10))
gra<-graph.edgelist(elec, directed=FALSE)
f<-swan_efficiency(gra)
vertex_attr(gra, "efficiency_loss", index = V(gra))<-f
vertex_attr(gra)
f2<-swan_closeness(gra)
bet<-betweenness(gra)
reg<-lm(bet~f2)
summary(reg)
f3<-swan_connectivity(gra)
f4<-swan_combinatory(gra,10)
plot(f4[,1],f4[,5], type='o', col='yellow',xlab="Fraction of nodes removed",
      ylab="Connectivity loss")
lines(f4[,1],f4[,3], type='o', col='red')
lines(f4[,1],f4[,4], type='o', col='orange')
lines(f4[,1],f4[,2], type='o', col='blue')
legend('bottomright',c("Random", "Betweenness", "Degree", "Cascading"),
          lty=c(1,1,1,1), pch=c(1,1,1,1),
          col=c("yellow","blue","red", "orange"))
```

```
swan_closeness Impact on closeness when a node is removed
```
#### Description

Swan\_closeness measures the change in the sum of the inverse of distances between all node pairs when excluding that node.

#### swan\_closeness 3

#### Usage

swan\_closeness(g)

#### Arguments

g The graph to analyze. Graph builds with igraph.

#### Details

Components can be disconnected when a node is removed from a network. Closenness can defined as the inverse of farness, which in turn, is the sum of distances to all other nodes. Nevertheless, as the distance between nodes in disconnected components of a network is infinite, this measure cannot be applied to networks with disconnected components (indeed the sum of distances to all other nodes is infinite). Thus it is possible to define the closeness equation as the sum of inversed distances to all other nodes (instead of the inversed of the sum of distances to all other nodes). So swan closeness measures the change in the sum of the inverse of distances between all node pairs when excluding that node.

#### Value

Numeric vector with the swan\_closeness values of all the vertices.

#### Author(s)

Serge Lhomme

#### References

Lhomme S., 2015, Analyse spatiale de la structure des reseaux techniques dans un contexte de risques, Cybergeo : European Journal of Geography.

#### Examples

```
library(igraph)
library(NetSwan)
elec <- matrix(nc=2, byrow=TRUE, c(11,1, 11,10, 1,2, 2,3, 2,9,
3,4, 3,8, 4,5, 5,6, 5,7, 6,7, 7,8, 8,9, 9,10))
gra<-graph.edgelist(elec, directed=FALSE)
```

```
f2<-swan_closeness(gra)
bet<-betweenness(gra)
reg<-lm(bet~f2)
summary(reg)
```
<span id="page-3-0"></span>

#### Description

Swan\_combinatory assesses networks vulnerability, resistance of networks to the removal of nodes, due either to random breakdowns or to intentional attacks.

#### Usage

swan\_combinatory(g, k)

#### Arguments

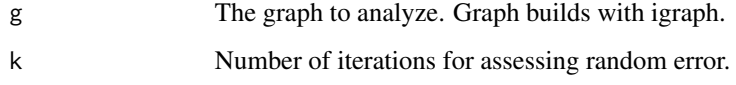

#### Details

Many complex systems display a surprising degree of tolerance against errors. However, error tolerance comes at a high price in that these networks are extremely vulnerable to attacks (that is, to the selection and removal of a few nodes that play a vital role in maintaining the network's connectivity). Swan\_combinatory removes nodes one by one, first randomly, then in the decreasing order of their degree or load (betweenness). Finally, swan\_combinatory uses a cascading scenario, where the loads (betweenness) are recalculated after each node removed.

#### Value

Matrices corresponding to the loss of connectivity for different strategies. First column corresponds to the fraction of nodes removed. Second column corresponds to the loss of connectivity induced by betweenness based attack. Third column corresponds to the loss of connectivity induced by degree based attack. Fourth column corresponds to the loss of connectivity induced by cascading attack. Fifth column corresponds to the loss of connectivity induced by random error.

#### Author(s)

Serge Lhomme

#### References

Albert R., Jeong H., Barabasi A., 2000, Error and attack tolerance of complex networks, Nature, 406(6794), pp. 378-382.

#### <span id="page-4-0"></span>swan\_connectivity 5

#### Examples

```
library(igraph)
library(NetSwan)
elec <- matrix(nc=2, byrow=TRUE, c(11,1, 11,10, 1,2, 2,3, 2,9,
3,4, 3,8, 4,5, 5,6, 5,7, 6,7, 7,8, 8,9, 9,10))
gra<-graph.edgelist(elec, directed=FALSE)
f4<-swan_combinatory(gra,10)
plot(f4[,1],f4[,5], type='o', col='yellow',xlab="Fraction of nodes removed",
       ylab="Connectivity loss")
lines(f4[,1],f4[,3], type='o', col='red')
lines(f4[,1],f4[,4], type='o', col='orange')
lines(f4[,1],f4[,2], type='o', col='blue')
legend('bottomright',c("Random", "Betweenness", "Degree", "Cascading"),
           lty=c(1,1,1,1), pch=c(1,1,1,1),
           col=c("yellow","blue","red", "orange"))
```
swan\_connectivity *Impact on connectivity when a node is removed*

#### Description

Swan\_connectivity measures the loss of connectivity when excluding a node.

#### Usage

```
swan_connectivity(g)
```
#### Arguments

g The graph to analyze. Graph builds with igraph.

#### **Details**

Connectivity loss indices quantify the decrease in the number of relationships between each node when one or several components are removed. Swan\_connectivty measures the loss of connectivity when excluding a node.

#### Value

Numeric vector with the swan\_connectivity values of all the vertices.

#### Author(s)

Serge Lhomme

#### <span id="page-5-0"></span>References

Lhomme S., 2015, Analyse spatiale de la structure des reseaux techniques dans un contexte de risques, Cybergeo : European Journal of Geography

#### Examples

```
library(igraph)
library(NetSwan)
elec <- matrix(nc=2, byrow=TRUE, c(11,1, 11,10, 1,2, 2,3, 2,9,
3,4, 3,8, 4,5, 5,6, 5,7, 6,7, 7,8, 8,9, 9,10))
gra<-graph.edgelist(elec, directed=FALSE)
```

```
f3<-swan_connectivity(gra)
```
swan\_efficiency *Impact on fareness when a node is removed*

#### Description

Swan efficiency measures the change in the sum of distances between all node pairs when excluding that node.

#### Usage

```
swan_efficiency(g)
```
#### Arguments

g The graph to analyze. Graph builds with igraph.

#### Details

The easiest way for studying network vulnerability and identifying most critical components is to assess network disruptions due to a single component breakdown without taking into account cascading failures. This kind of measures can be used to determine the importance of nodes or edges in a graph and may be considered as centrality indices. In this context, one indicator is chosen to assess global network performance. For instance, two common indices are used to assess transportation network performance: closeness accessibility and geographic accessibility. Swan\_efficiency is based on geographic accessibility. So, swan\_efficiency measures the change in the sum of distances between all node pairs when excluding that node.

#### Value

Numeric vector with the swan\_efficiency values of all the vertices.

#### Author(s)

Serge Lhomme

### swan\_efficiency 7

#### References

Lhomme S., 2015, Analyse spatiale de la structure des reseaux techniques dans un contexte de risques, Cybergeo : European Journal of Geography

#### Examples

```
library(igraph)
library(NetSwan)
elec <- matrix(nc=2, byrow=TRUE, c(11,1, 11,10, 1,2, 2,3, 2,9,
3,4, 3,8, 4,5, 5,6, 5,7, 6,7, 7,8, 8,9, 9,10))
gra<-graph.edgelist(elec, directed=FALSE)
```

```
f2<-swan_closeness(gra)
bet<-betweenness(gra)
reg<-lm(bet~f2)
summary(reg)
```
# <span id="page-7-0"></span>Index

∗Topic \textasciitildekwd1 swan\_efficiency, [6](#page-5-0) ∗Topic \textasciitildekwd2 swan\_efficiency, [6](#page-5-0) ∗Topic network NetSwan-package, [1](#page-0-0) ∗Topic package NetSwan-package, [1](#page-0-0) ∗Topic resilience NetSwan-package, [1](#page-0-0) ∗Topic robustness NetSwan-package, [1](#page-0-0) ∗Topic vulnerability NetSwan-package, [1](#page-0-0)

NetSwan *(*NetSwan-package*)*, [1](#page-0-0) NetSwan-package, [1](#page-0-0)

swan\_closeness, [2](#page-1-0) swan\_combinatory, [4](#page-3-0) swan\_connectivity, [5](#page-4-0) swan\_efficiency, [6](#page-5-0)